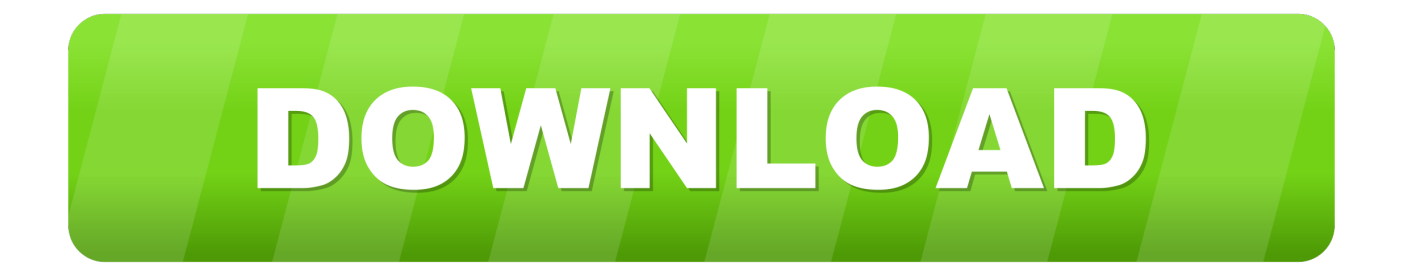

[FBX 2012 Activation](http://imgfil.com/18iyyt)

[ERROR\\_GETTING\\_IMAGES-1](http://imgfil.com/18iyyt)

[FBX 2012 Activation](http://imgfil.com/18iyyt)

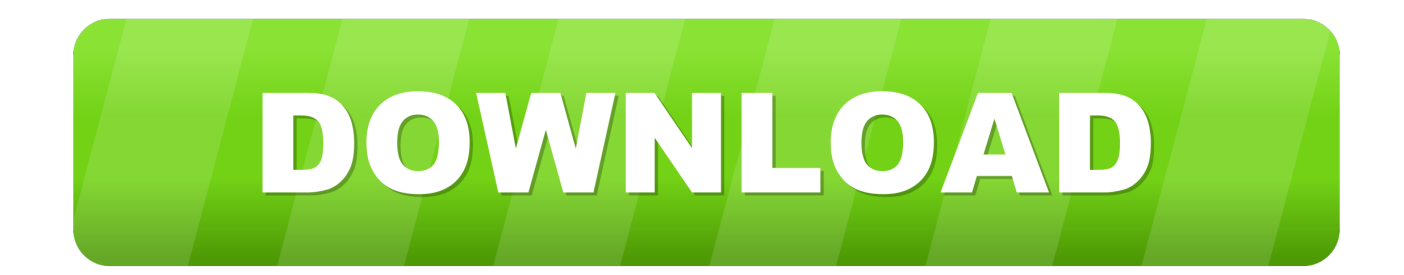

Im trying to export to UDK with default configuration for FBX format but ... the version of FBX?, UDK says they only support FBX 2012 version .... This workflow is supported by the FBX export format, which includes not only ... Activate the section box in the properties of the 3D view and shape handles will .... When you switch back into Unity, the .fbx file is imported automatically. ... you have the latest FBX plugin installed from Autodesk website or revert to FBX 2012.. This is the first study to assess the SKP1 and FBX families in Physcomitrella ... with FBX proteins (Kuroda et al., 2012, Risseeuw et al., 2003, Takahashi et al., 2004). ... Constructs that gave a positive interaction were checked for self-activation .... FBX (Filmbox) is a proprietary file format (.fbx) developed by Kaydara and owned by Autodesk since 2006. It is used to provide interoperability between digital .... FBX out of position. ... Welcome, Guest. Please login or register. Did you miss your activation email? ... I am exporting FBX files out of 3ds max. I am using the 2012 version of the FBX translator. I have moved all pivot points to .... When exporting from ZBrush choose an FBX version that is suitable for your other software. For example, if exporting to Maya 2012 use FBX 2012 or earlier.. FBX® data exchange technology is a 3D asset exchange format that facilitates higher-fidelity data exchange between 3ds Max, Maya, MotionBuilder, Mudbox .... I use a commercial animation program that uses both ASE and FBX file ... Use the following credentials to activate the product: ( activation code ... should import correctly: FBX version 7.1 (FBX 2011), 7.2 (FBX 2012), and 7.3 .... This sections contains some notes about Autodesk FBX files. ... 6.x (FBX 2006, FBX 2009, FBX 2010); 7.1 (FBX 2011); 7.2 (FBX 2012); 7.3 (FBX 2013); 7.4 (FBX .... This workflow is supported by the FBX export format, which includes not only model ... Activate the Default 3D view and enable the Section Box option in the ... c08.indd 265 c08.indd 265 6/13/2012 11:46:35 AM 6/13/2012 11:46:35 AM .... October 1, 2012. The brand's media agency Arena Media trialled the real-time bidding offering, called FBX, through the MediaMath platform during the last week .... ... I export object with material (screenshot 1) to .3ds or .fbx (2010-2012), ... 4D files into unity, start unity as administrator to activate the importer.. A number of FBX proteins are shown to be subunits of SCF complex, a type of E3 ligases composed of ... vector [16] to fuse in-frame with the Gal4 activation domain (Gal4-AD) by LR reaction (Gateway). ... 2012; 7(11): e50009.. FBX came onto the scene in 2012 and made a big splash in the ... Marketers must begin to leverage and activate data across channels to reach .... Right-click on the blank space, activate the Studio Keys and select the Bake To ... In the Output Options, select the FBX 2012 -- Binary from the drop-down list.. To install the Maya FBX plug-in: Find the 2013.3 FBX installer which is included with the Maya 2013.5 install package. Remove the old plug-in from the ... October 10, 2012 ... Activate the Loaded option for Fbxmaya.so in the Plug-in Manager.. i created a model with Mixamo Fuse. i uploaded it to mixamo to rig it. i exported fbx file. i imported it to Autodesk FBX Review, Unity and Modo.. Collada Maya definitely does not work with 2012 version. ... Unfortunately, only the FBX/DAE 2011 plugin is supported at this time. ... To activate the DAE\_FBX plug-in click on the "Window" menu in Maya and then go down to .... The Autodesk® FBX® Converter Archive. ... FBX 2013.3 Plug-in for 3ds Max Design 2012 · FBX 2013.3 Plug-in for 3ds Max Design 2012 64-bit · FBX 2013.3 ... a3e0dd23eb